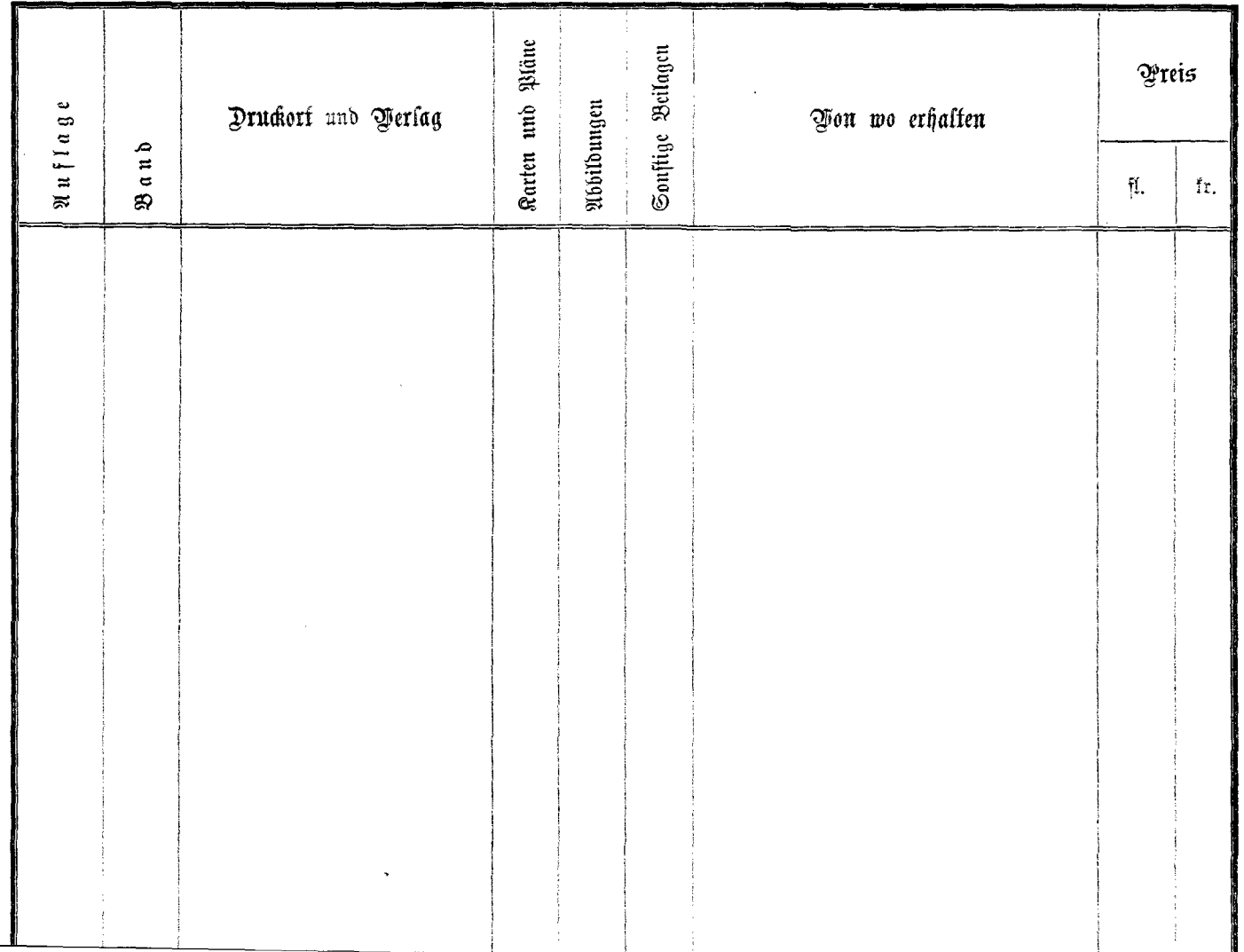

 $\mathcal{L} = \{ \mathbf{x}_1, \dots, \mathbf{x}_n \}$